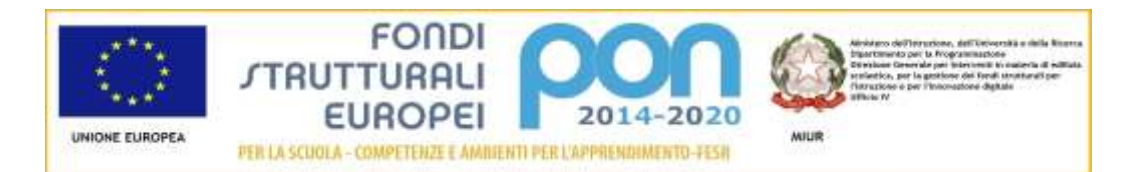

**ISTITUTO COMPRENSIVO STATALE "GUIDO DA BIANDRATE"**

28061 BIANDRATE (Novara) - Via Greppi, 12 Distretto Scolastico n. 51 – Cod. fisc. 80014690038 Tel 0321/838477 – Fax 0321/811028

email: [noic81400t@istruzione.it](mailto:noic81400t@istruzione.it) – email pec: [noic81400t@pec.istruzione.it](mailto:noic81400t@pec.istruzione.it) sito web: www.icbiandrate.gov.it

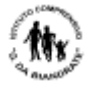

## **Capitolato tecnico**

## **PROGRAMMA OPERATIVO NAZIONALE**

"Per la scuola – Competenze e ambienti per l'apprendimento" 2014-2020 FESR Asse II - Obiettivo specifico – 10.8 – "Diffusione della società della conoscenza nel mondo della scuola e della formazione e adozione di approcci didattici innovativi" – Azione 10.8.1 Interventi infrastrutturali per l'innovazione tecnologica, laboratori di settore e per l'apprendimento delle competenze chiave.

CIG: Z2719C9D8C CUP: I76J15001610007

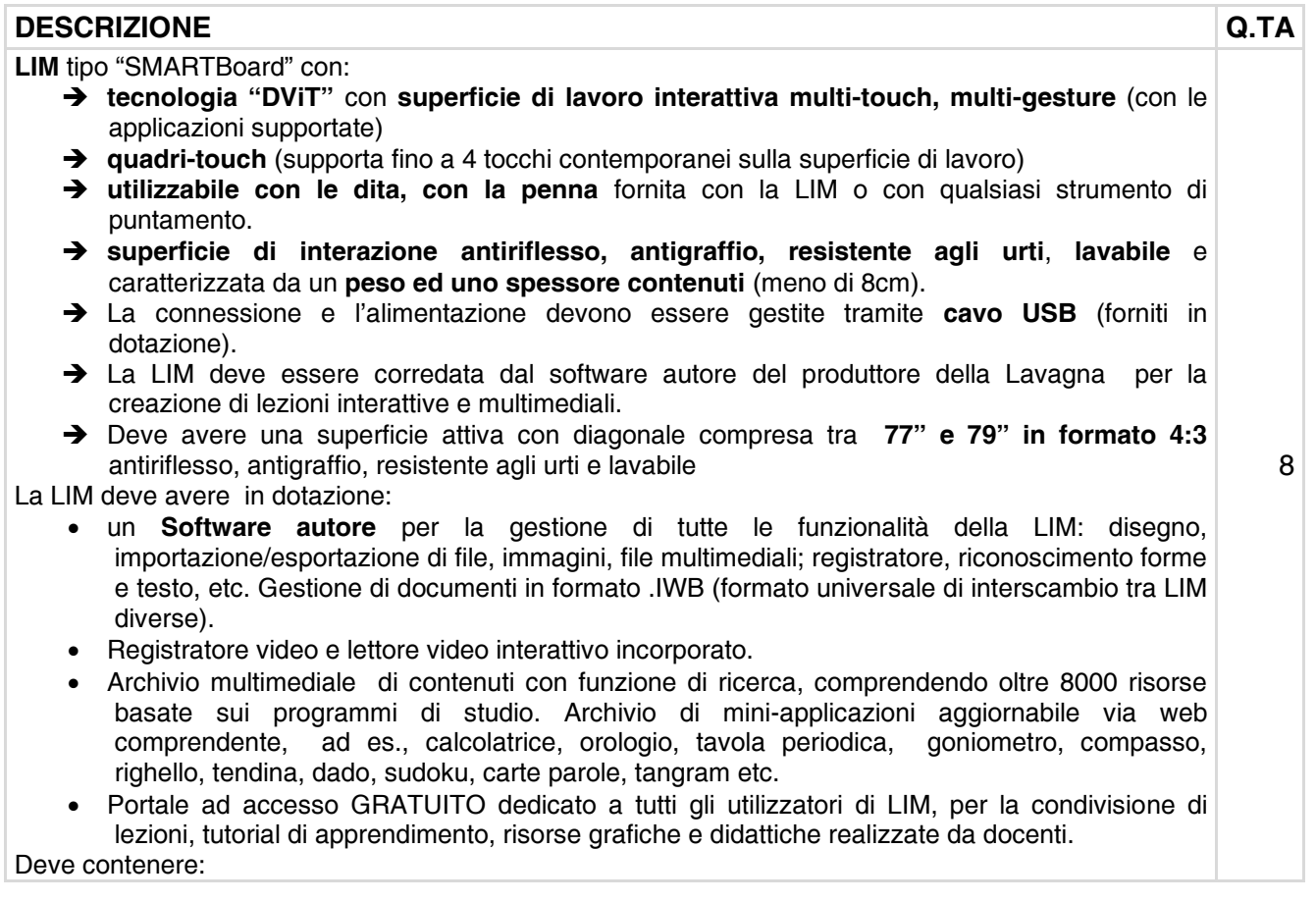

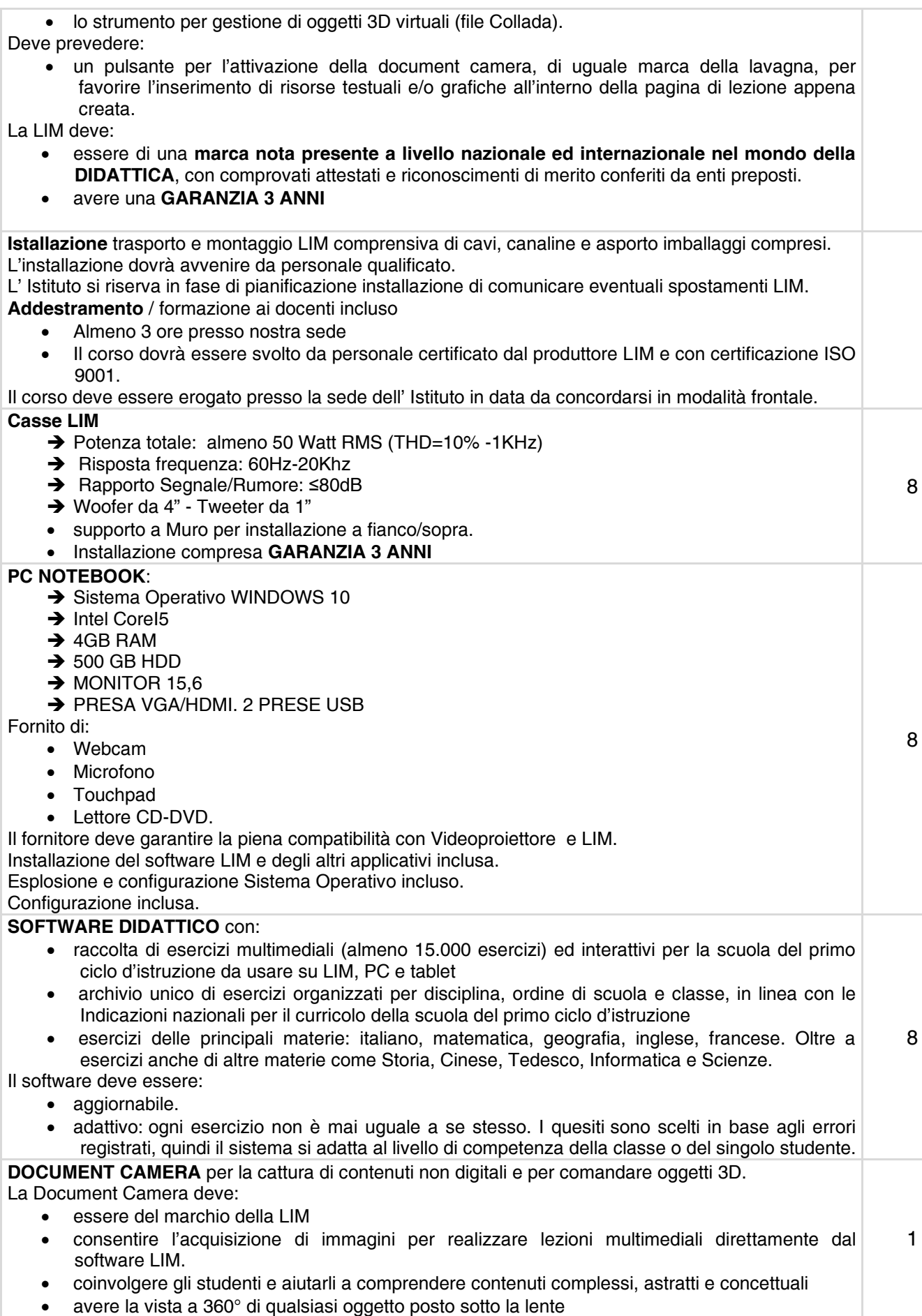

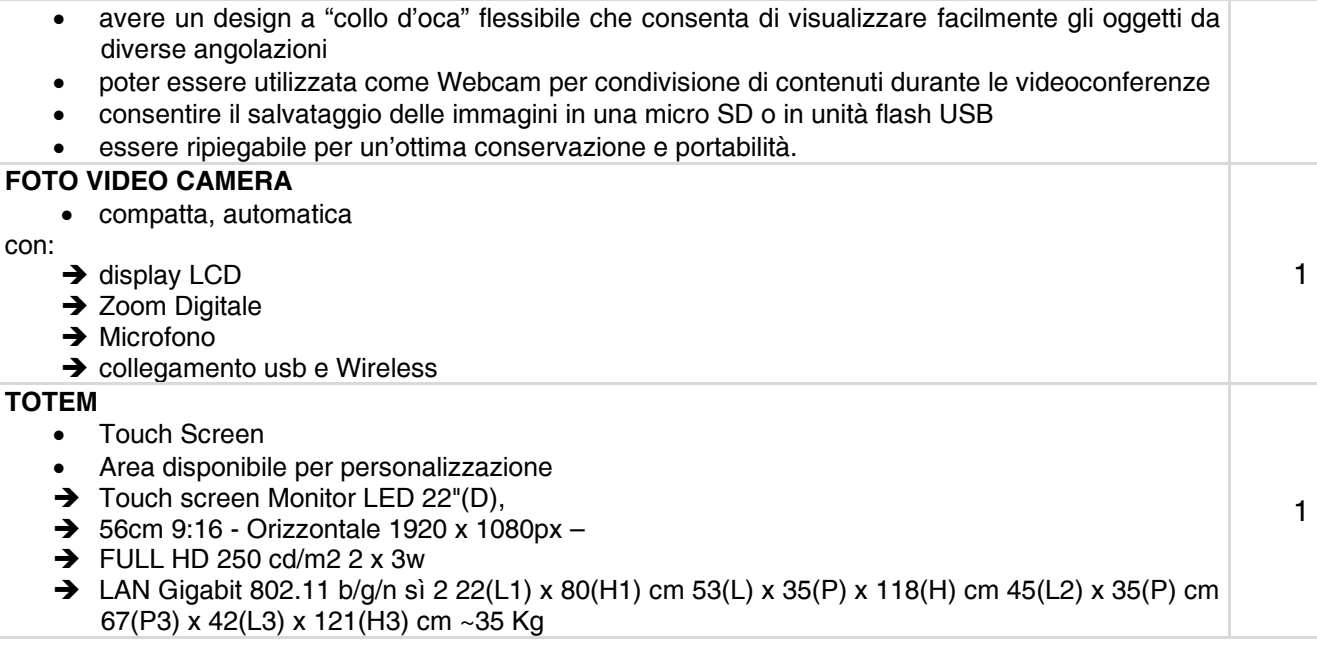

 IL DIRIGENTE SCOLASTICO (dott.ssa Claudia Lorena) Firmato digitalmente